## PID\_TCR\_CALCIUM\_PATHWAY

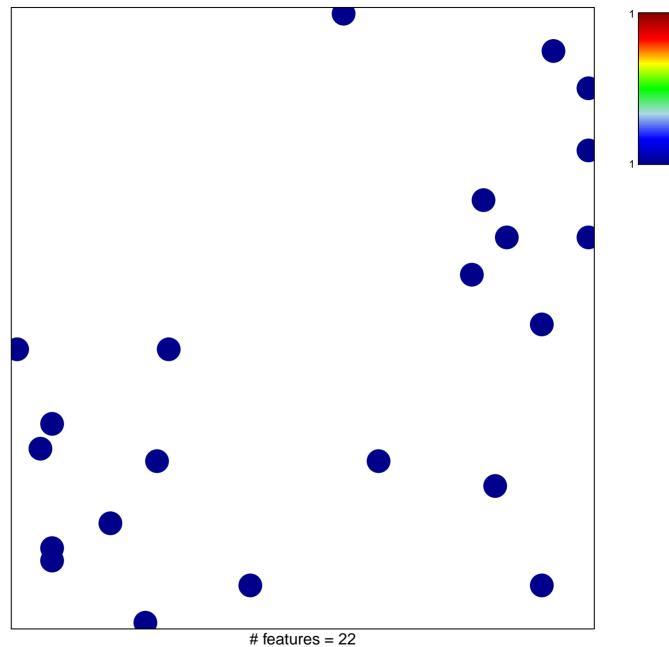

chi-square p = 0.84

## PID\_TCR\_CALCIUM\_PATHWAY

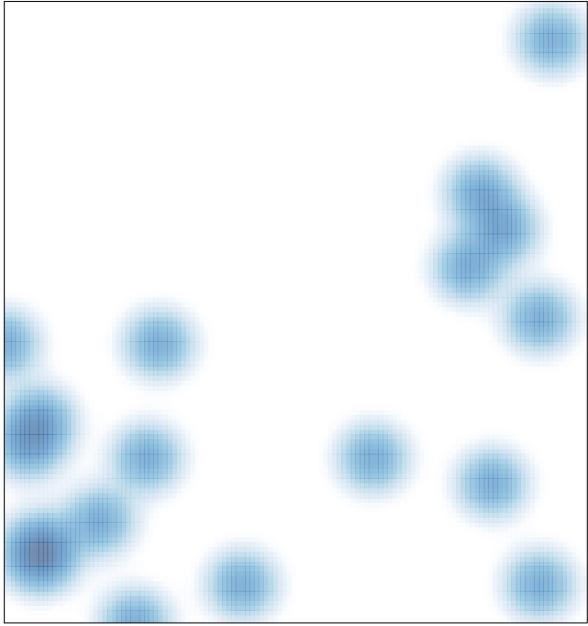

# features = 22, max = 1